## Progress on cloud native solution of Machine Learning as Service for HEP

Luca Giommi1,2,3 (luca.giommi@cnaf.infn.it), Daniele Spiga<sup>4</sup>, Valentin Kuznetsov<sup>5</sup>, Daniele Bonacorsi<sup>2,3</sup> INFN CNAF, Italy INFN Bologna, Italy University of Bologna, Italy INFN Perugia, Italy Cornell University, USA

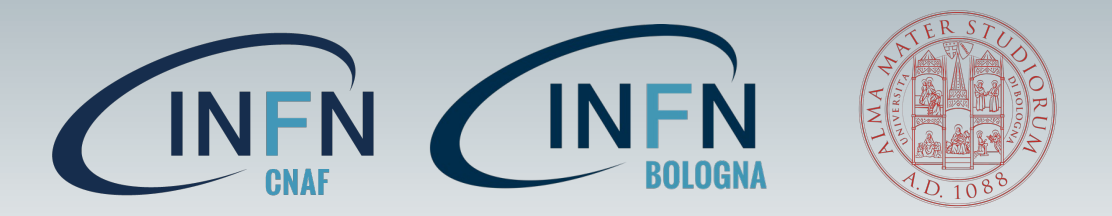

26th International Conference on Computing in High Energy & Nuclear Physics, 8-12 May 2023

### What is Machine Learning as a Service

**Machine Learning as a Service (MLaaS)** is used as an umbrella definition of various cloud-based platforms that provide a web service to users interested in ML tasks

- Ø Leading **cloud providers** offer MLaaS solutions with different interfaces and APIs, designed to cover standard use cases, e.g. classification, regression, clustering, anomaly detection, performed in different sectors like natural language processing and computer vision.
- Ø These **platforms** simplify and make ML accessible to even nonexperts, ensuring affordability and scalability as these services inherit the strengths of the underlying cloud infrastructure. Moreover, the MLaaS solutions are well integrated with the rest of the provider's portfolio of services which thus offers a complete solution.

#### CLOUD MACHINE LEARNING SERVICES COMPARISON

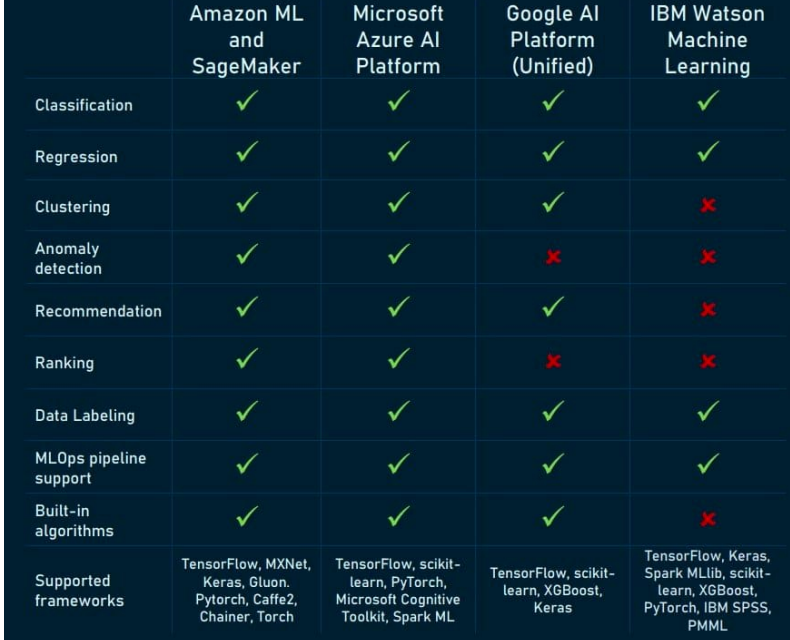

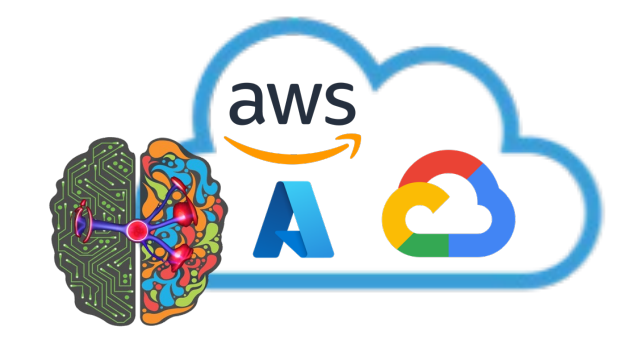

### Why Machine Learning as a Service in HEP?

- $\triangleright$  ML successfully applied in many areas of HEP and it will play a significant role during the upcoming HL-LHC program at CERN
- $\triangleright$  Developing a ML project and implementing it for production use requires specific skills and is a highly time-consuming task.
	- o It would be helpful to provide HEP physicists who are not experts in ML with a **service** that allows them to exploit the potentiality of ML easily
- **MLaaS** solutions offered by major service providers have many services and cover different use cases but are not directly usable in HEP.
	- o ROOT data format cannot be directly used
	- o Flattening of data from the dynamic size event-based tree format to the fixed-size data representation does not exist
	- o Pre-processing operations may be more complex than the ones offered
- Ø There are various **R&D activities underway within HEP** aimed at providing HEP analysts with tools or services to accomplish ML tasks.
	- $\circ$  Solutions designed only for optimization of the inference phase (e.g. hls4ml, SonicCMS)
	- o Custom solutions adopted in specific CMS analyses cannot easily generalized and do not represent ''as a Service'' solutions

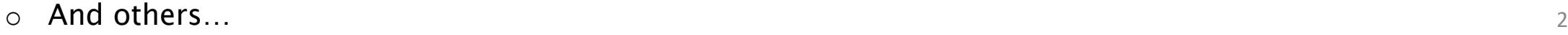

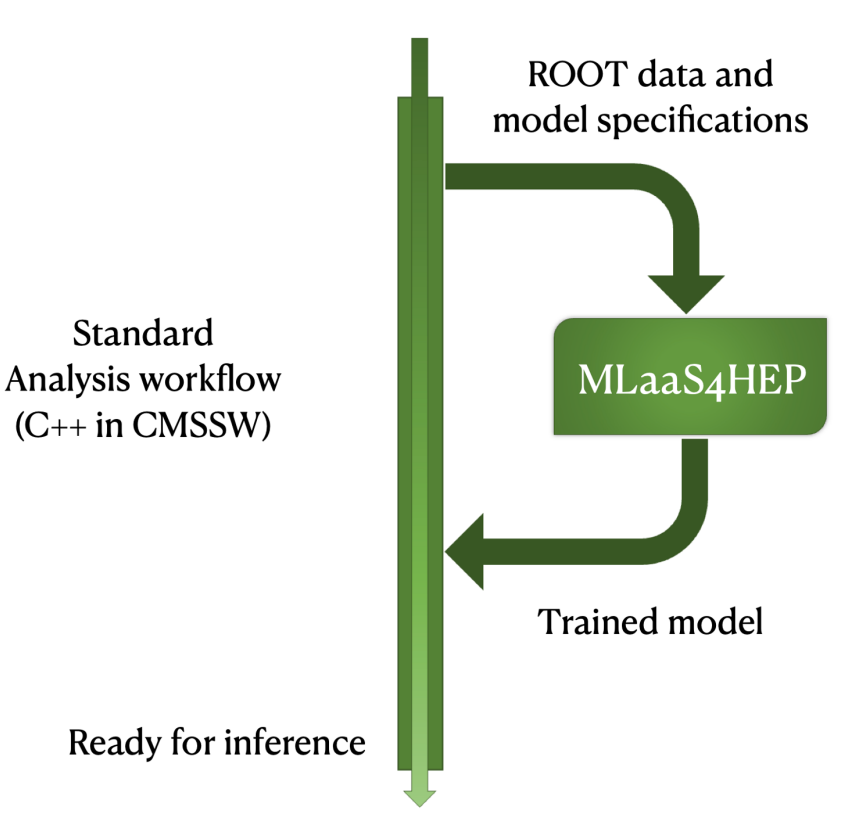

#### The **MLaaS4HEP** solution aims to:

- $\triangleright$  provide transparent access to HEP datasets stored in ROOT files
- $\triangleright$  use heterogeneous resources in HEP for training and inference
- $\triangleright$  use different ML frameworks of interest in HEP
- $\triangleright$  serve pre-trained HEP models and access it easily

#### Multi-language architecture: Python and Go

#### **Data Streaming Layer**

- o developed using the Uproot library
- o allows to read ROOT data from local and remote data storage
- o use a Generator to read data in chunks

#### **Data Training Layer**

- o process input data
- $\circ$  provide a proper normalisation of each attribute
- o use data to train ML model chosen by user

#### **Data Inference Layer**

- implemented as Tensorflow as a Service (TFaaS)
- o provides access to pre-trained HEP models for inference purpose

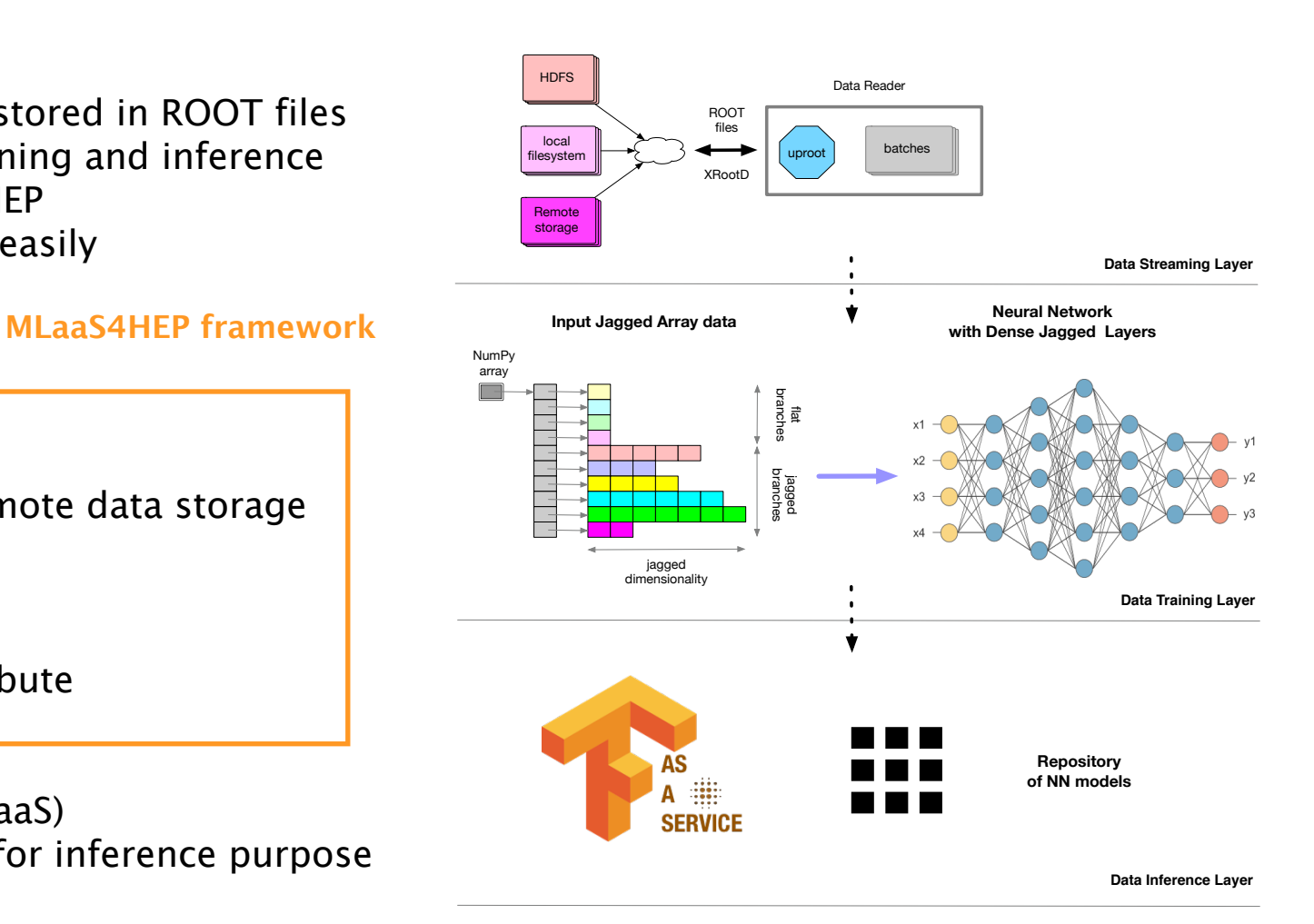

### Specs computing phase

**1**

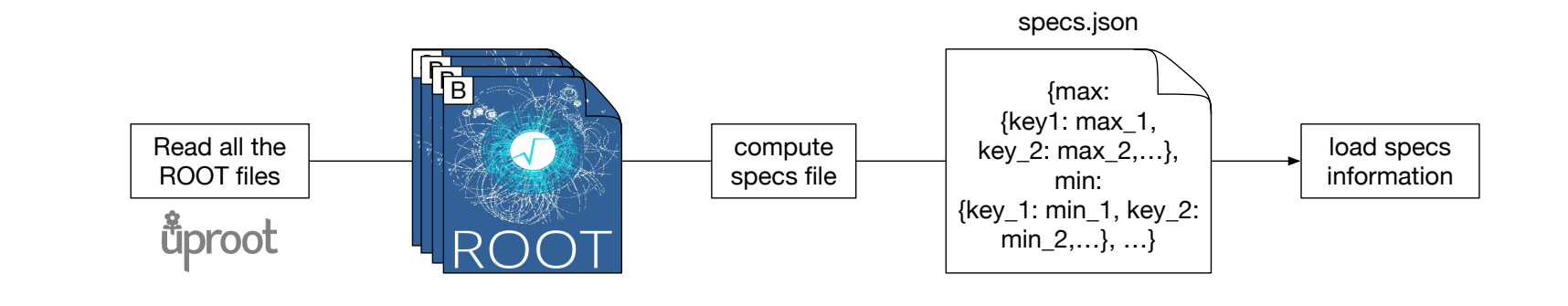

diproot

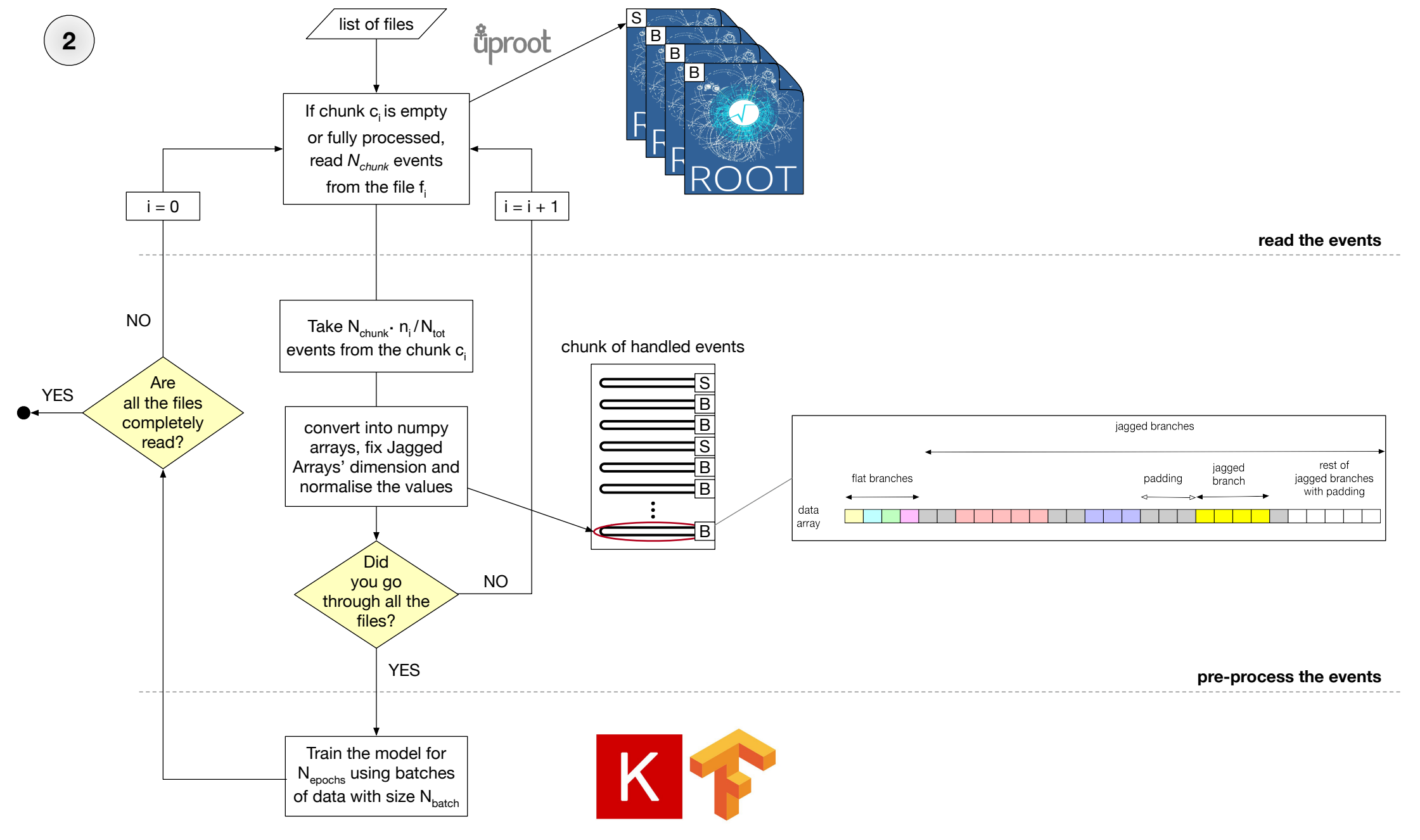

### Run a MLaaS4HEP workflow

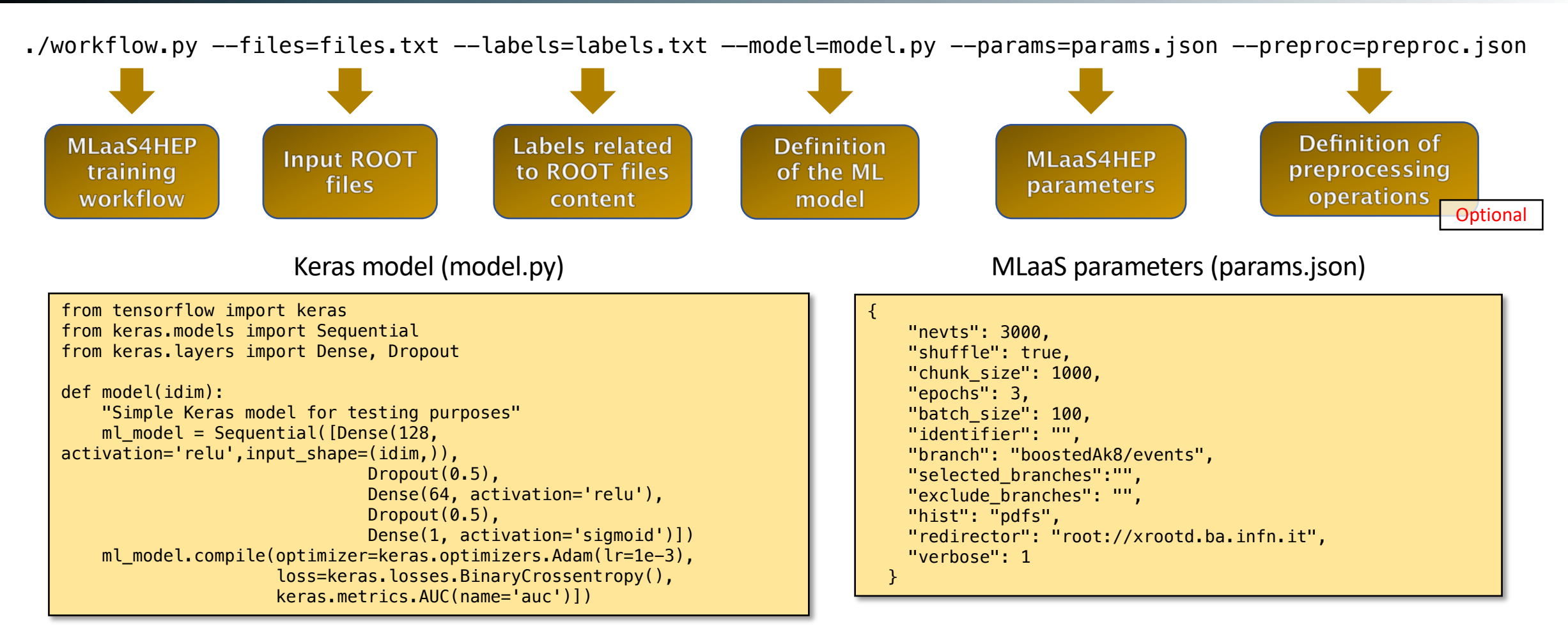

#### Labels of ROOT files (labels.txt)

#### Input ROOT files (files.txt)

PATH/flatTree\_ttHJetTobb\_M125\_13TeV\_amcatnloFXFX\_madspin\_pythia8.root PATH/flatTree\_TT\_TuneCUETP8M2T4\_13TeV-powheg-pythia8.root

1  $\boldsymbol{\theta}$ 

### The MLaaS4HEP framework and its developments

- 1. It is developed to accept **flat ROOT ntuples** (e.g. NANOAOD) as input for **HEP classification problems**
- 2. It is **ML framework and model agnostic**. Currently, it has been tested using:
	- o MLP written in Keras and PyTorch
	- o MLP, Gradient Boosting, AdaBoost, Random Forest, Decision Tree, kNN, SVM, and Logistic Regression written in Scikit-learn
	- o Gradient Boosting written in XGBoost

#### 3. It is **experiment agnostic**

- o It has been validated, and its performance tested, choosing a signal vs background discrimination problem in a  $t\bar{t}H$  analysis of CMS
- o It has been used to tackle the Higgs Boson ML challenge (ATLAS open data)

#### **Developments made**

- 1. It has been updated to support **Uproot4**, enabling **pre-processing operations** defined by the user
- **2. An additional training procedure** of the ML models has been introduced
- 3. A **SaaS** solution has been provided using **Dynamic On Demand Analysis Service (DODAS)**

### SaaS solution for MLaaS4HEP

- Ø A **SaaS** solution for a sharable jupyter notebook has been provided
- $\triangleright$  Token-based access to the jupyterhub, with the support for a customizable environment

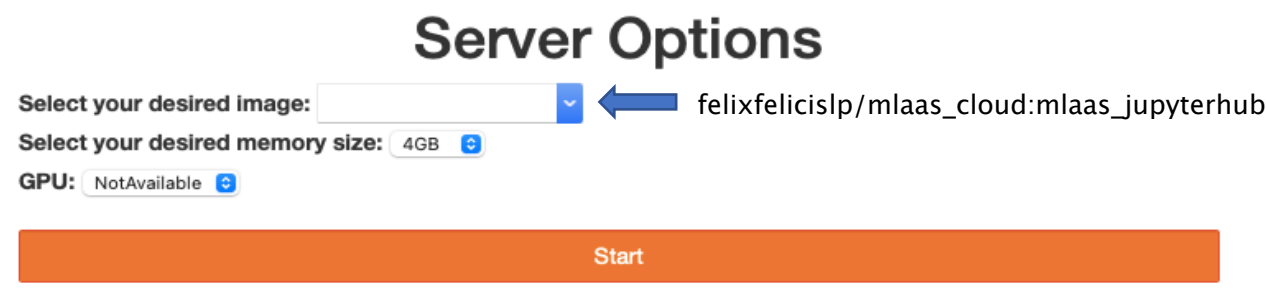

 $\triangleright$  Integrate cloud storage for managing the required files (ROOT files, ML model, etc.)

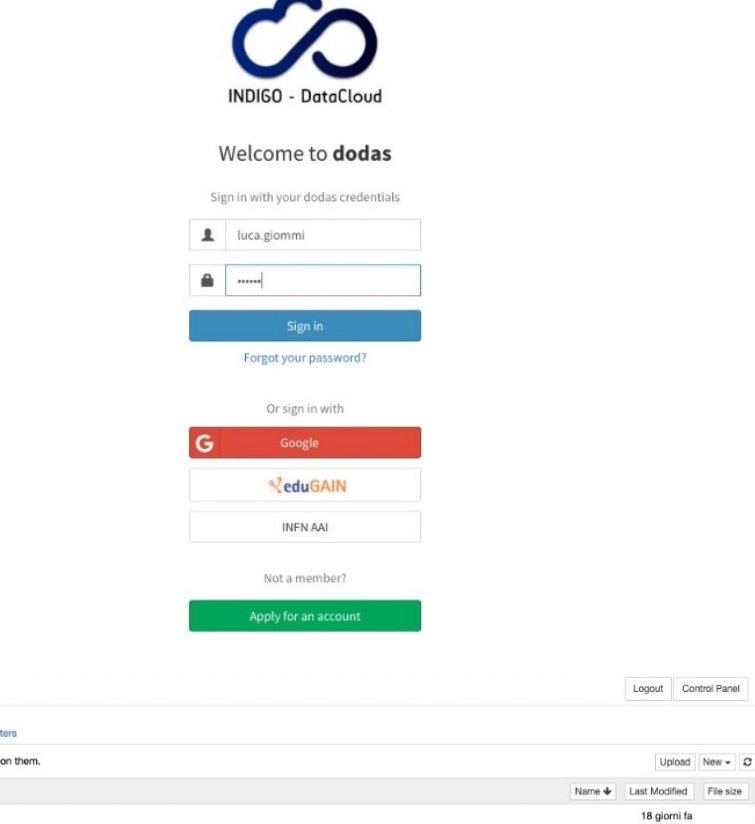

# . ./shared/setup local

(base) # cd /workarea/shared/folder\_test

(base) # ../../workarea/MLaaS4HEP/src/python/MLaaS4HEP/workflow.py --files=files\_test.txt --labels=labels\_test.txt --model=keras\_model.py --params=params\_test.json model parameters: {"nevts": -1, "shuffle": true, "chunk size": 10000, "epochs": 5, "batch size": 100, "identifier": ["runNo", "evtNo", "lumi"], "branch": "events", "selected branches": "", "exclude branches": "", "hist": "pdfs", "redirector": "root://gridftp-storm-t3.cr.cnaf.infn.it:1095", "verbose": 1} Reading ttH signal.root # 10000 entries, 29 branches, 1.10626220703125 MB, 0.034181833267211914 sec, 32.364039645948566 MB/sec, 292.5530623775014 kHz

c jupyterhub Files Bunning Clu Select items to perform action  $\Box 0$ O MLaaS4HEP  $\Box$   $\Box$  private

 $\Box$  Shared

# 10000 entries, 29 branches, 1.10626220703125 MB, 0.022344589233398438 sec, 49.50917626973965 MB/sec, 447.53563807084936 kHz 8

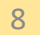

18 giorni fa

18 giorni fa

### Create a cloud native solution for MLaaS4HEP

The goal is to create a **cloud service** that could use cloud resources and could be added into the INFN Cloud portfolio of services

- Ø MLaaS4HEP is not yet a service and should be developed as a **cloud native application**. The needed steps are:
	- o Provide **APIs** through which a user can interact with it
	- o Develop interconnected **microservices**, each of them in charge of different tasks
	- **Containerize** each microservice
- Ø The following microservices have been identified as the **pillars** of the entire MLaaS4HEP service:
	- o a **MLaaS4HEP server**, which allows to submit MLaaS4HEP workflow requests and manage all the actions related to it
	- o an **authentication/authorization layer**, which allows to authenticate the users and authorize their requests to the MLaaS4HEP server
	- o an **XRootD** Proxy server, which allows to use X.509 proxies for the remote access of data

### Integrated services

#### Ø **MLaaS4HEP server**

o Written using the (Python-based) Flask framework

#### Ø **OAuth2 Proxy server**

- o Register the client with the authorization server: https://cms-auth.web.cern.ch/
- $\circ$  Use a proper configuration file for the proxy
- $\circ$  Obtain a token for the registered client using oidc-agent

#### Ø **XRootD Proxy server**

 $\circ$  It creates an X.509 proxy and renews it when it is expired

#### Ø **TFaaS**

**A working prototype of the service is running on a VM of INFN Cloud**. Once the user obtains an access token from the authorization server, he/she can contact the MLaaS4HEP server or TFaaS using curl, e.g. in the following ways:

curl -L -k -H "Authorization: Bearer \${TOKEN\_MLAAS}" -H "Content-Type: application/json" -d @submit.json https://90.147.174.27:4433/submit

curl -L -k -H "Authorization: Bearer \${TOKEN\_TFAAS}" -X POST -H "Contenttype: application/json" -d @predict\_bkg.json https://90.147.174.27:8081/json CHEP, 8-12 May 2023 10

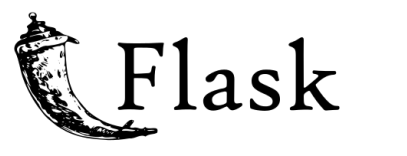

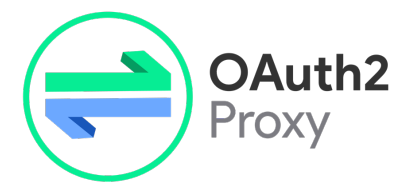

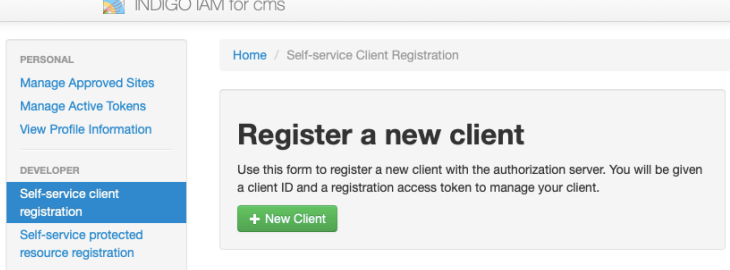

#### Configuration file for the OAuth2 Proxy server

provider="oidc" https address =  $" : 4433"$ redirect  $url =$ "https://90.147.174.27:4433/oauth2/callback" oidc issuer  $url = <https://cms-auth.web.cern.ch/>$ upstreams = [ "http://127.0.0.1:8080/" ] email domains =  $[ " *" ]$ client\_id = "CLIENT\_ID" client\_secret = "CLIENT\_SECRET" cookie\_secret = "COOKIE\_SECRET" tls\_cert\_file = "./localhost.crt" tls key file = "./localhost.key"

### MLaaS4HEP service in INFN Cloud

**Contract Contract Street** 

Run docker

docker

金

for Notebooks

**Jupyter** 

Sync&Share aaS

Units, DC=cern, DC=ch

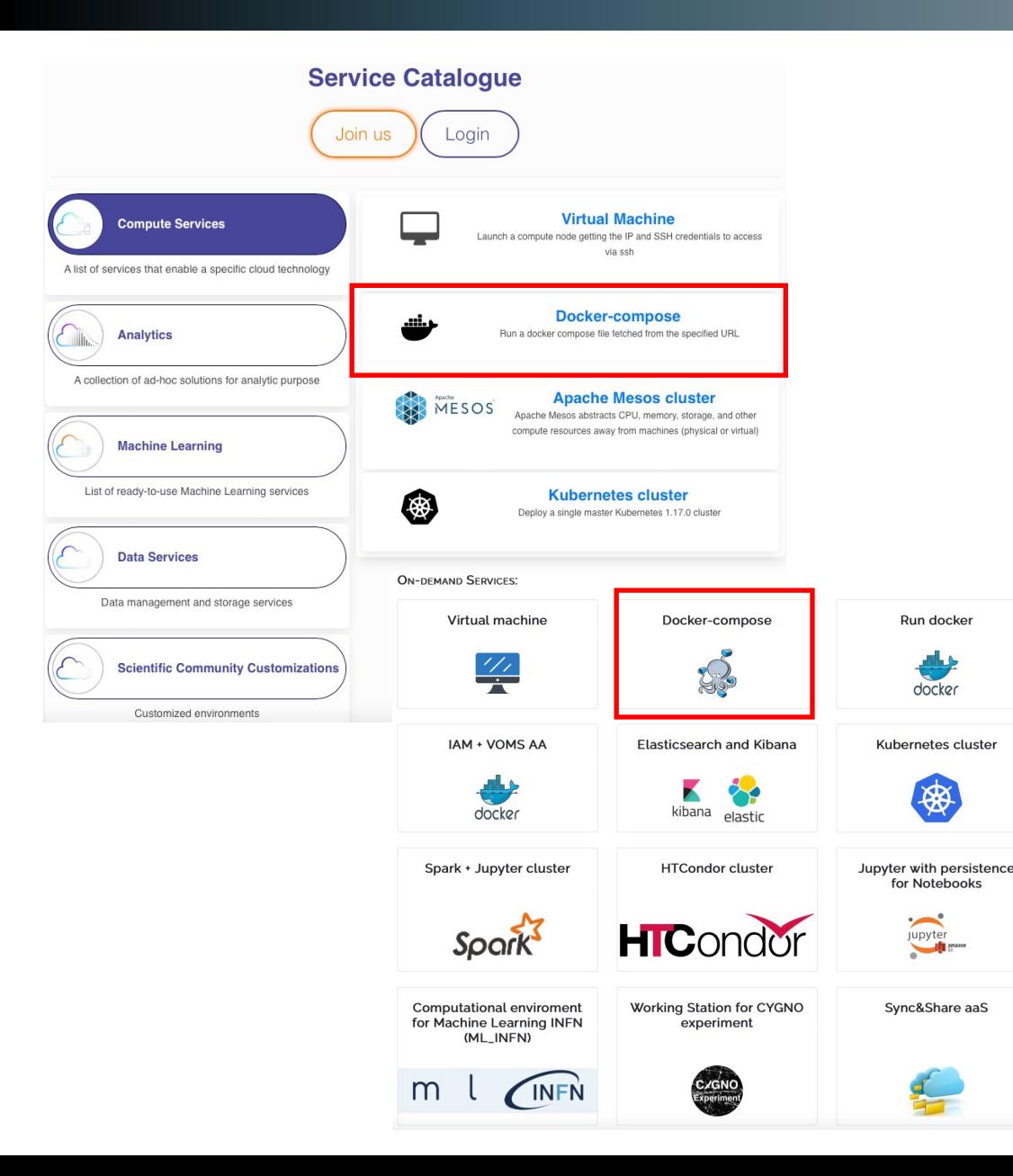

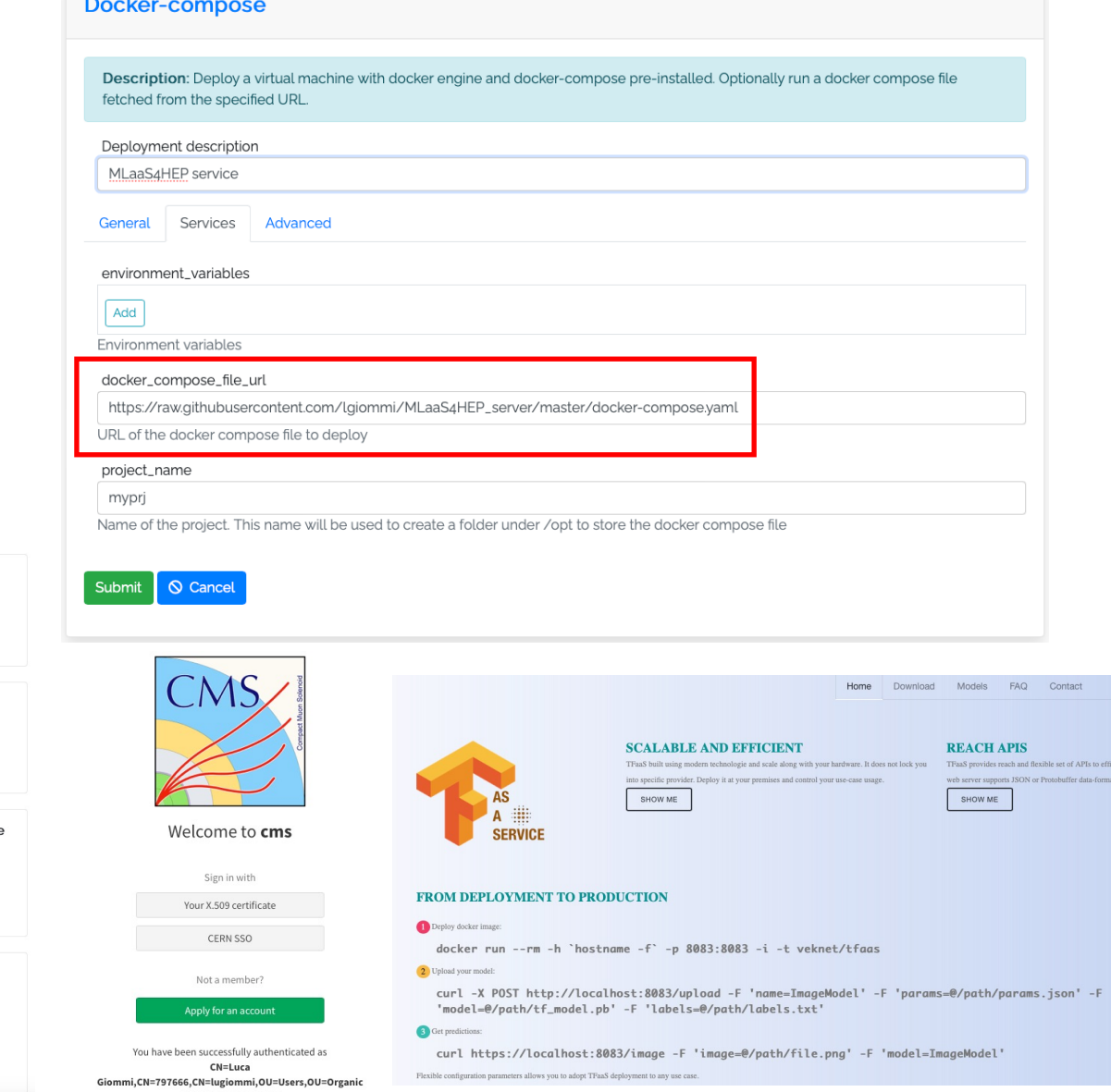

11

ently manage your TF models. The TFaaS

to support your clients.

### Conclusions

- $\triangleright$  The MLaaS4HEP framework allows to perform ML pipelines (read data,  $\vert$ while TFaaS can be used for the inference phase
- $\triangleright$  A working prototype of the MLaaS4HEP service has been deployed on a V
- $\triangleright$  A **docker compose** file has been developed to deploy the various micros
- $\triangleright$  The MLaaS4HEP service deployment can be fully automated using the doc
- ▶ Code available in GitHub (MLaaS4HEP framework, MLaaS4HEP service), MI

#### **Outlook**

- $\triangleright$  Involve parallelization of I/O, distributed ML training, etc.
- $\triangleright$  Make MLaaS4HEP usable also for other tasks, e.g. regression proble other data formats as input
- $\triangleright$  Provide a general inference service

# **Thanks for the attention Questions?**

### Computing at the Large Hadron Collider

- $\triangleright$  Collectively, LHC experiments operations produce ~200 PB of data each year that must be stored, processed, and analyzed (the entire amount is  $\sim$ 1.5 EB). To allow physicists to have access to computing power and storage needed to conduct research activities, CERN exploits the **Worldwide LHC Computing Grid (WLCG).**
- Ø Challenges towards **High Luminosity LHC (HL-LHC)**
	- Fitting within the limited budget for computing
	- o Managing Exabyte scale data
	- o Heterogeneous computing and portability

The **ROOT** framework provides the data format commonly used to store HEP data, as well as tools to access and analyze such data

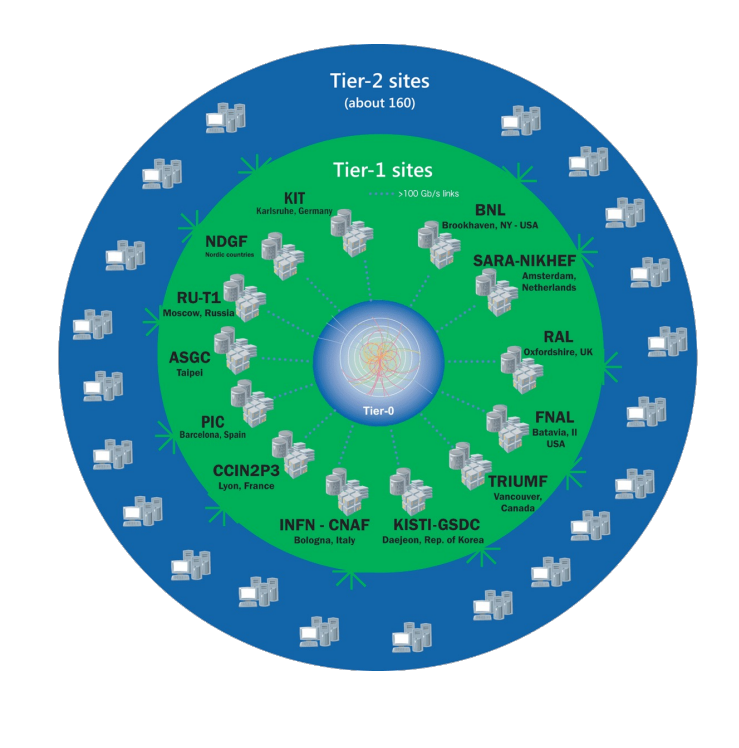

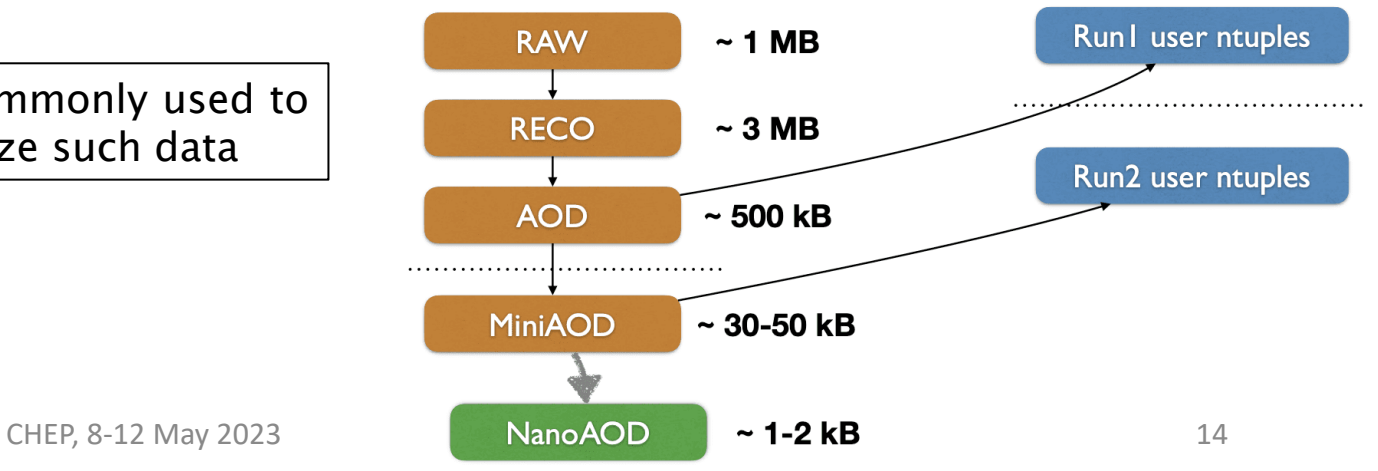

### Jagged/Awkward Arrays

 $\triangleright$  Each event is a composition of flat and **Jagged/Awkward branches**.

- o Jagged Array is a compact representation of variable size event data produced in HEP experiments
- o Such a data representation is not directly suitable for ML
- $\triangleright$  To feed these data into ML frameworks, the Jagged Arrays are flattened into fixed-size arrays with padding values through a two-step procedure:
	- $\circ$  compute the dimensionality of every Jagged Array attribute
	- o update the dimension of the Jagged branches using padding values
- $\triangleright$  The mask array with padding values location is stored.

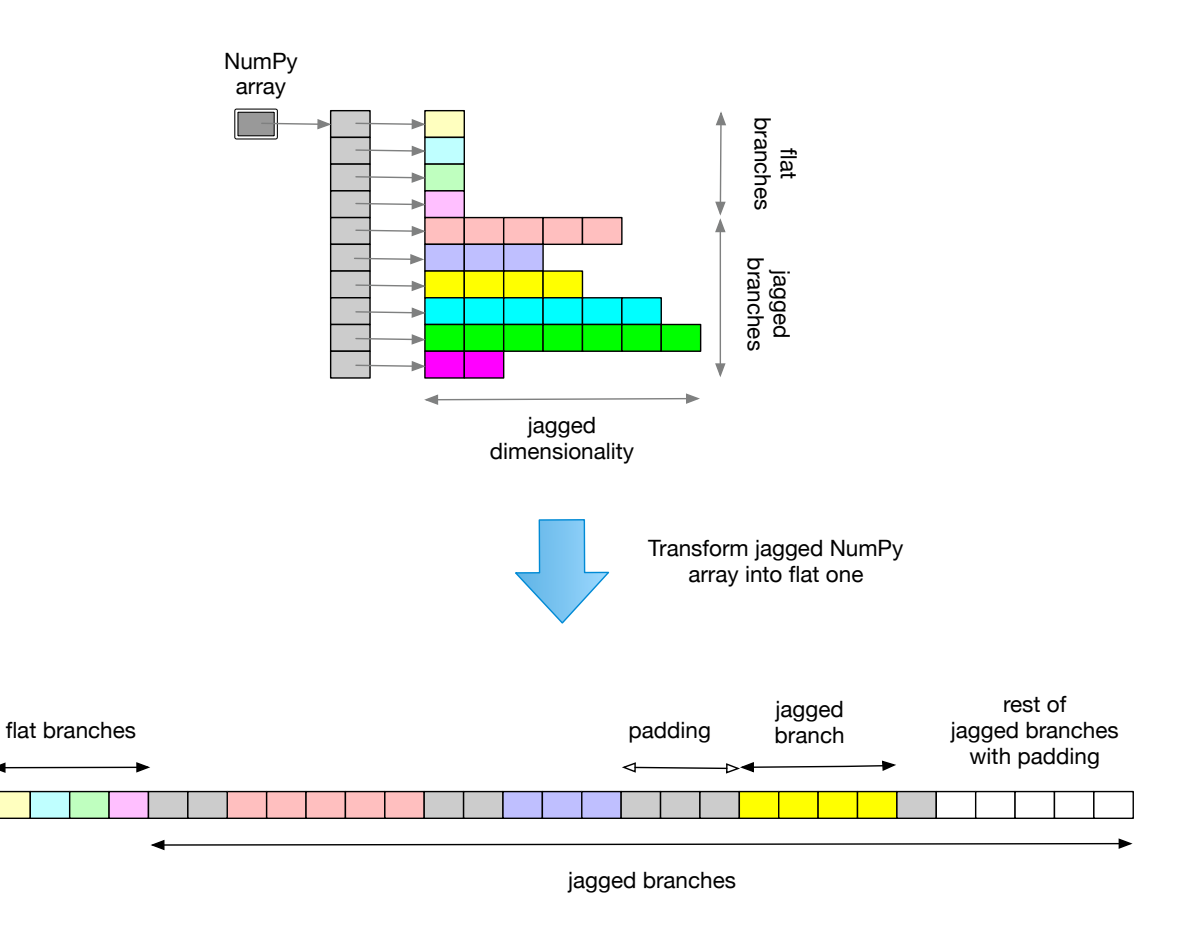

The MLaaS4HEP framework was tested on a **real physics use-case**: a signal vs background discrimination problem in a  $t\bar{t}H$  (CMS) analysis. This allowed to:

- **1. validate** MLaaS4HEP results from the physics point of view
- **2. test performances** of MLaaS4HEP framework

For the validation phase 9 ROOT files were used, 8 of background and 1 of signal. Each file has 27 branches, with ~350 thousand events for the whole pool of files and a total size of  $\sim$ 28 MB. The ratio between signal and background is  $\sim$ 10.8%.

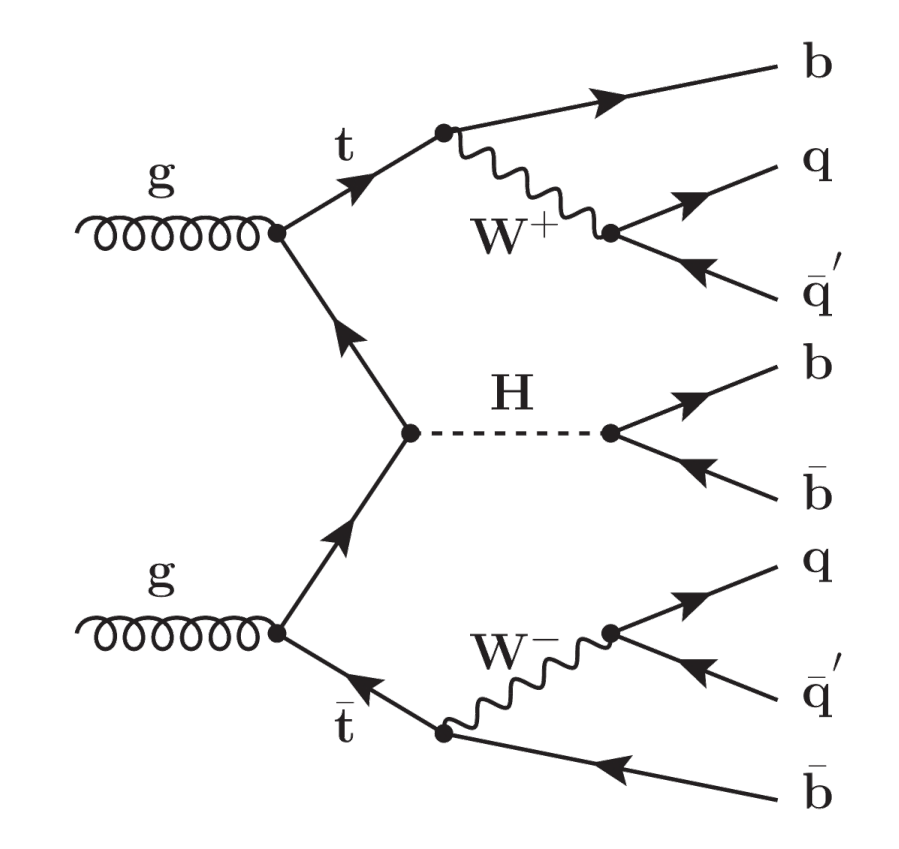

### MLaaS4HEP validation

 $0.30$ 

 $0.25$ 

 $0.20$ 

 $\mathbf{1}$ 

-5

-9

13

17

21

# of chunks

25

29

33

Loss

- $\triangleright$  Validate the MLaaS4HEP approach by comparing it with alternative methods on the reference use-case.
	- o A simple NN with Keras in all methods has been chosen
- Ø **Validation successful**: physics results are not impacted.

 $-$  Training + validation

**Test** 

 $\triangleright$  The AUC score is also comparable with the BDT-based analysis, performed within the TMVA framework by a subgroup of the CMS HIG PAG.

0.95

0.90

 $\frac{6}{5}$  0.85

0.80

5

**Test** 

# of chunks

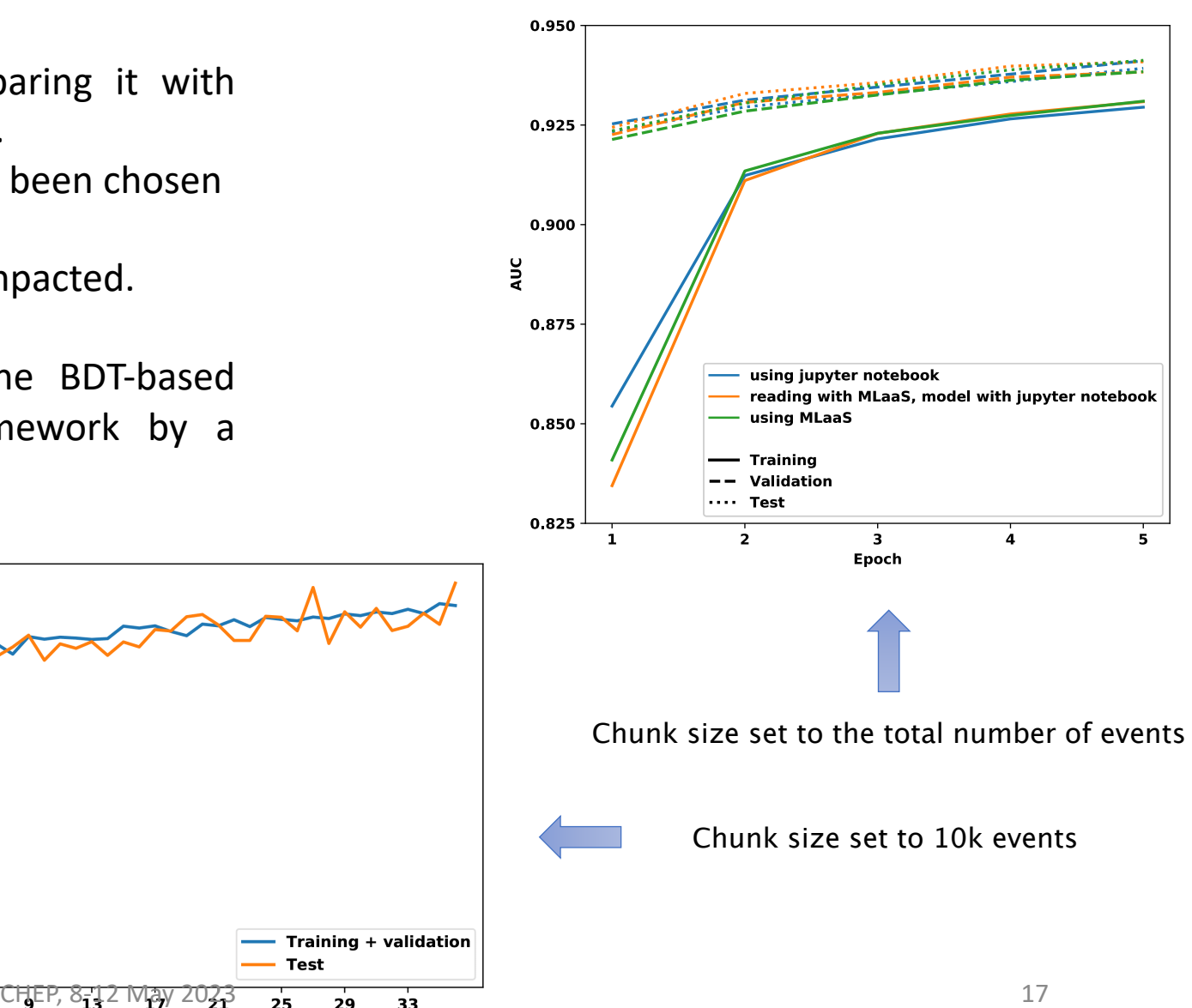

### Pre-processing operations

- $\triangleright$  The MLaaS4HEP code has been updated to support **Uproot4** and to allow users to perform **pre-processing operations** on the input ROOT data.
- $\triangleright$  The migration to the updated version of Uproot allowed to create new branches and to apply cuts, both on new and on existing branches.

```
{
"new branch": {
   "log_partonE": {
      "def": "log(partonE)",
      "type": "jagged",
      "cut 1": ["log partonE<6.31", "any"],
      "cut_2": ["log_partonE>5.85", "all"],
      "remove": "False",
      "keys to remove": ["partonE"]},
   "nJets_square": {
      "def": "nJets**2",
      "type": "flat",
      "cut": "1<=nJets_square<=16",
      "remove": "False",
      "keys to remove": ["nJets"]}},
"flat_cut": {
   "nLeptons": {
   "cut": "0<=nLeptons<=2",
   "remove": "False"}},
"jagged_cut": {
    "partonPt": {
   "cut": ["partonPt>200", "all"],
   "remove": "False"}}}
```
### MLaaS4HEP performance

- Ø In the phase of **testing the MLaaS4HEP performance**, all available ROOT files without any physics cut were used. This gave a dataset with ~28.5M events with 74 branches (22 flat and 52 Jagged), and a total size of ~10.1 GB.
- $\triangleright$  All the tests were performed running the MLaaS4HEP framework on:
	- o macOS, 2.2 GHz Intel Core i7 dual-core, 8 GB of RAM
	- o CentOS 7 Linux, 4 VCPU Intel Core Processor Haswell 2.4 GHz, 7.3 GB of RAM CERN Virtual Machine
- Ø The ROOT files are read from **local** file-systems (SSD storages) and remotely from the **Grid sites,** stored in three diferent data-centers located at Bologna (BO), Pisa (PI), Bari (BA).
- $\triangleright$  Based on the resource used and if the ROOT files were local or remote, the results obtained are:
	- v **specs computing phase** (chunk size = 100k events)
		- o Event throughput: **8.4k – 13.7k evts/s**
		- $\circ$  Total time using all the 28.5M events: 35 57 min
	- v **chunks creation in the training phase** (chunk size = 100k events)
		- o Event throughput: **1.1k – 1.2k evts/s**
		- $\circ$  Total time using all the 28.5M events: 6.5 7.5 hrs
- $\triangleright$  In the reading phase there is a worse performance using Uproot4 than using Uproot3 but in the chunk creation phase, there is better performance with Uproot4.
	- o Strong performance degradation when cuts on existing Jagged branches and on new branches are applied

### Towards MLaaS4HEP cloudification

- Ø The MLaaS4HEP performance strictly depends on the available hardware resources. How to **improve** it?
	- o Adopt new solutions in the code
	- o Invest in better and more expensive on-premise resources
	- o Move to the cloud
- Ø The operation of **cloudification** has two benefits.
	- o Opens to potentially more performing resources
	- o Opens to the creation of an ''as a Service'' solution
- Ø Work towards the MLaaS4HEP cloudification using **DODAS**

**Dynamic On Demand Analysis Service (DODAS)** is a Platform as a Service tool for generating over cloud resources and ondemand, container based solution.

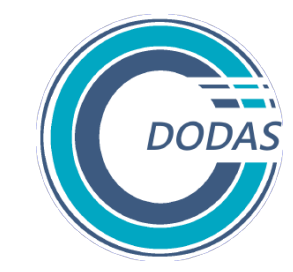

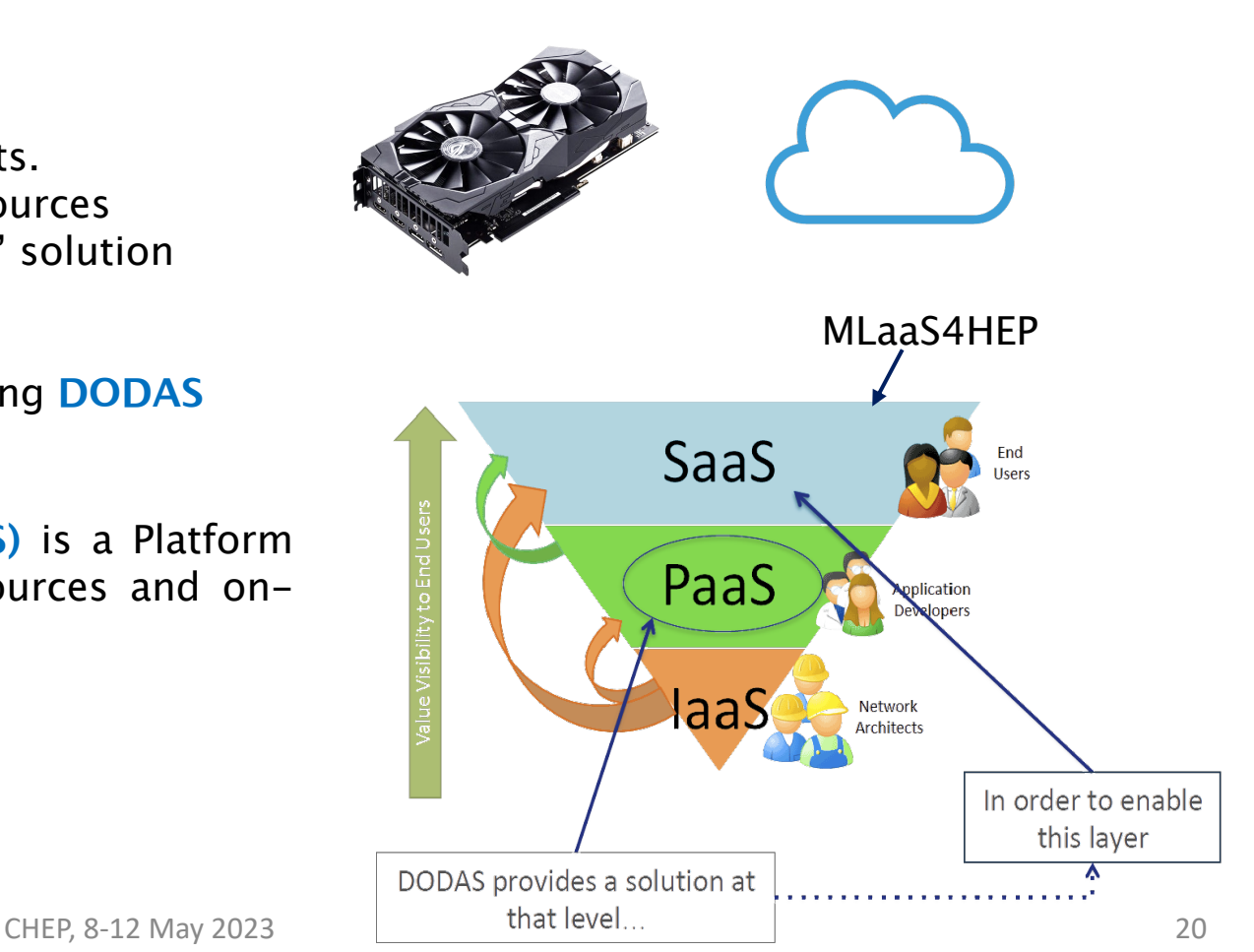

### MLaaS4HEP cloudification with DODAS

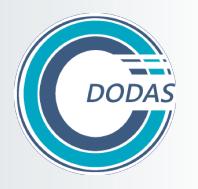

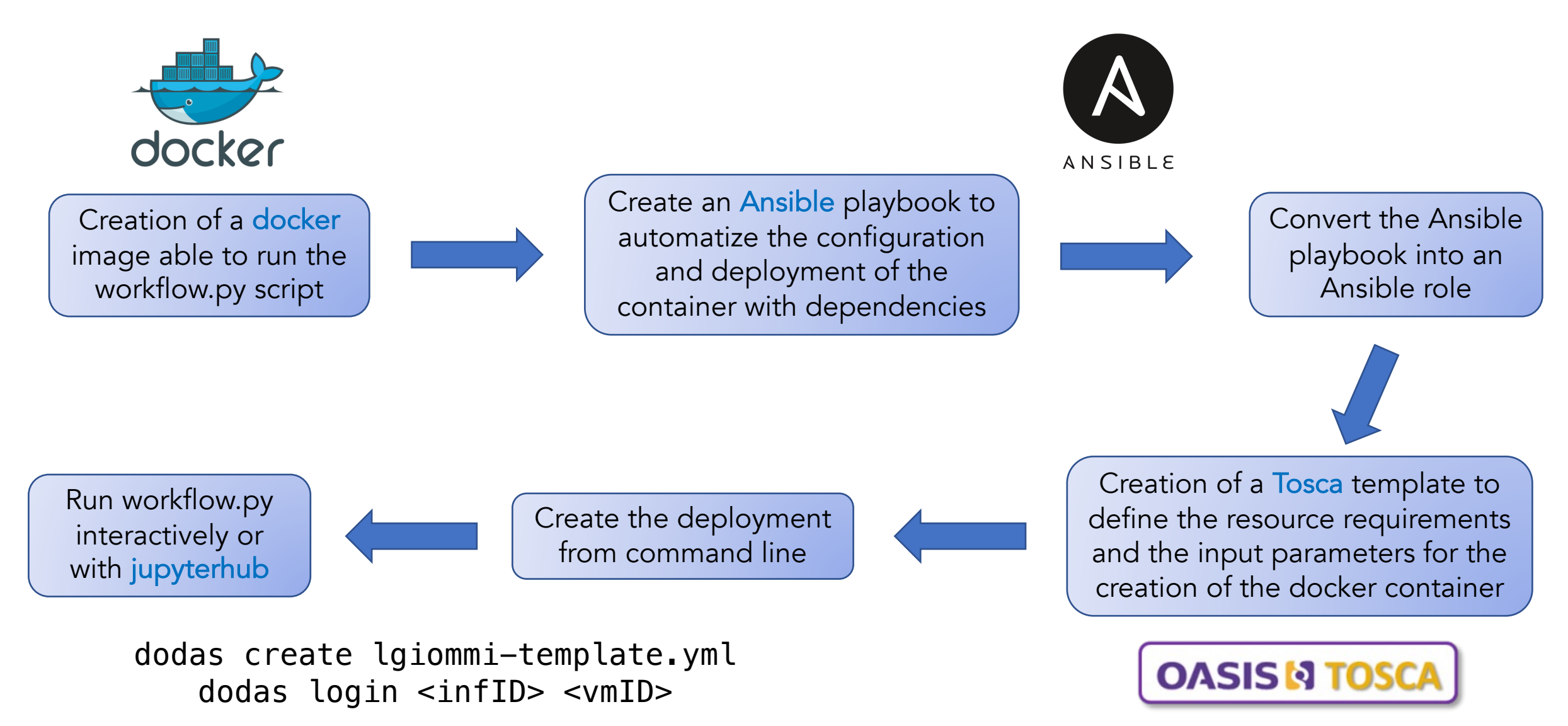

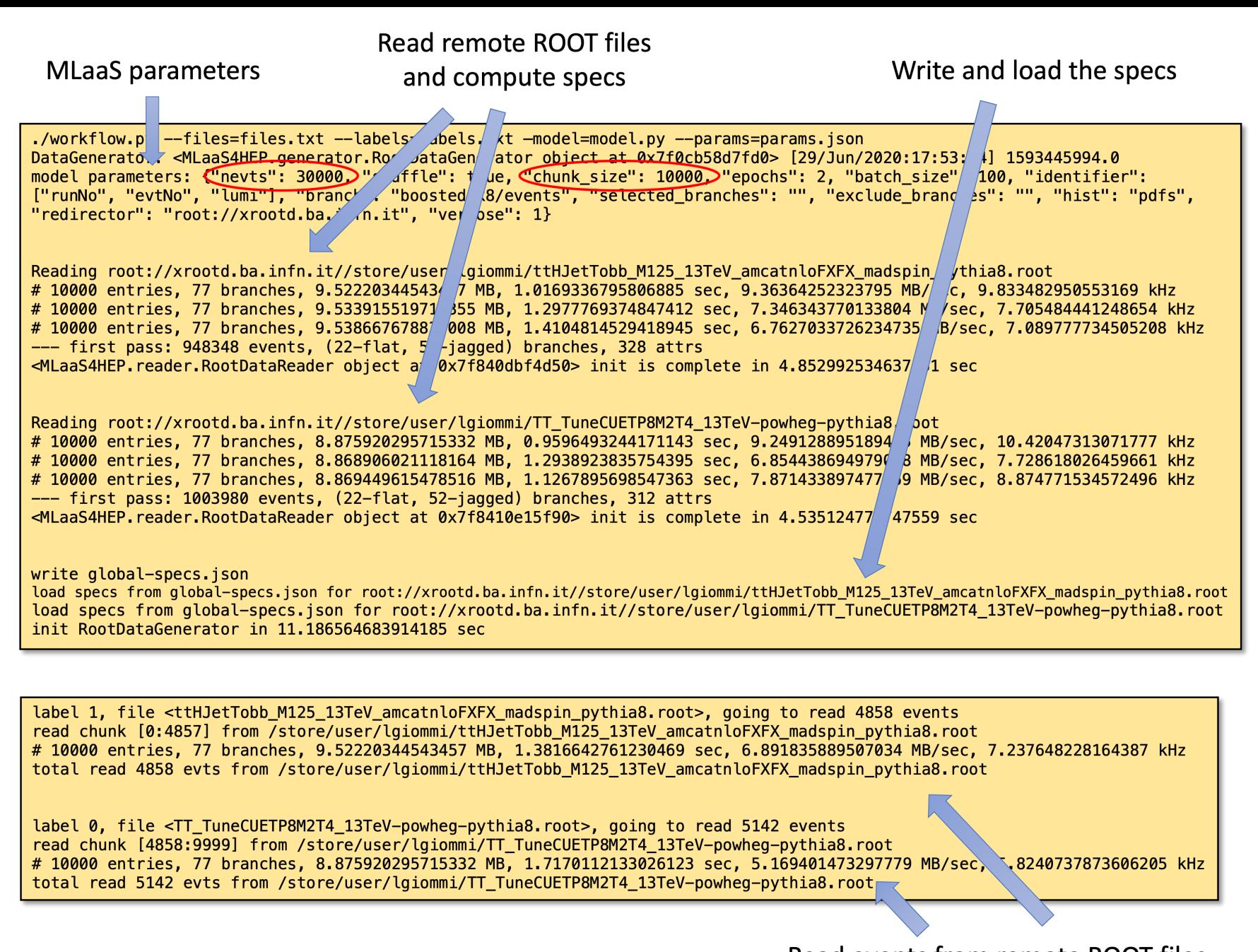

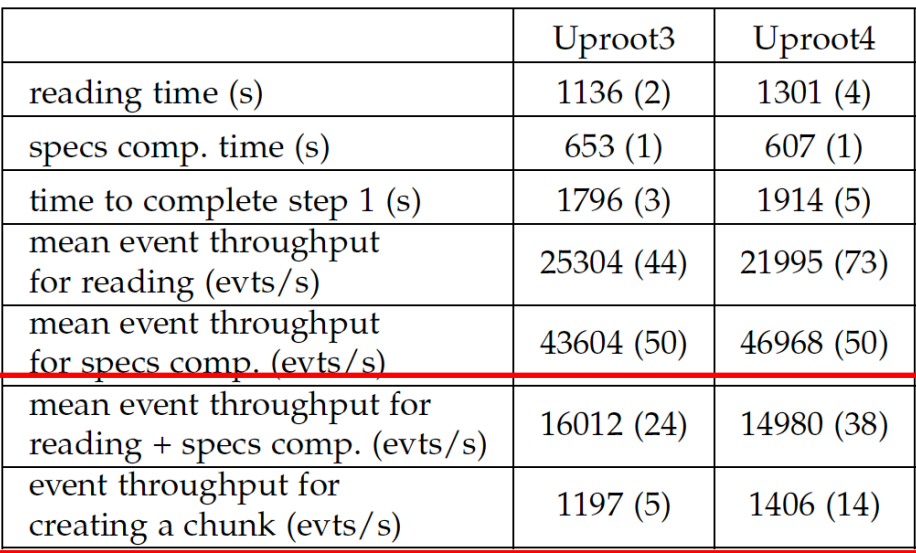

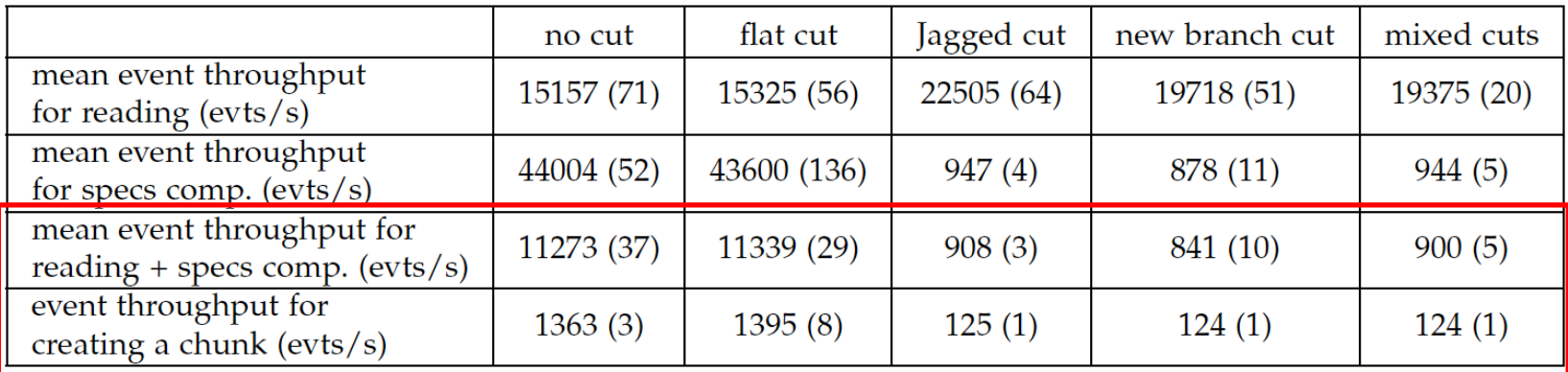

### Comparison of the two MLaaS4HEP training procedures

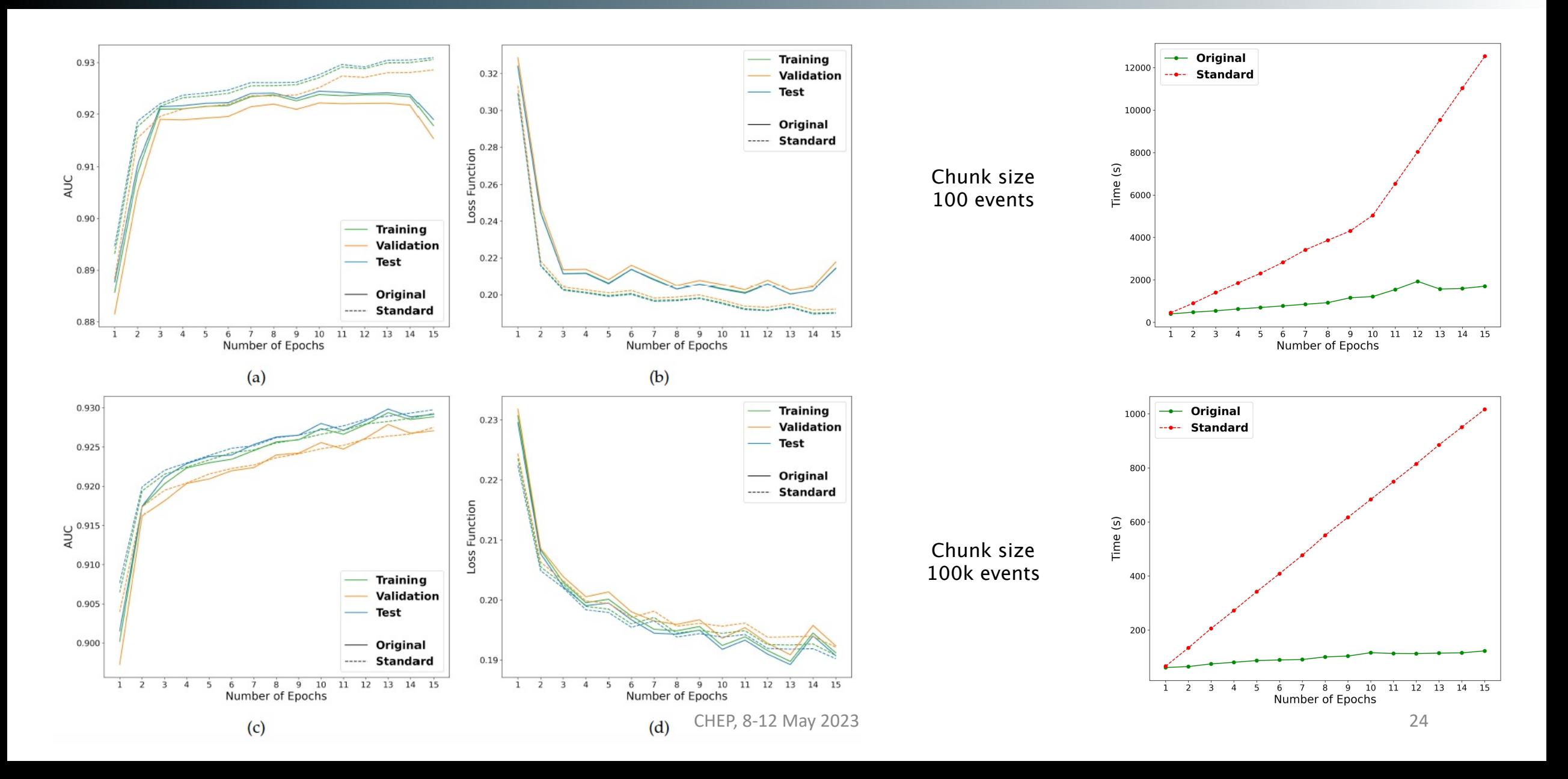

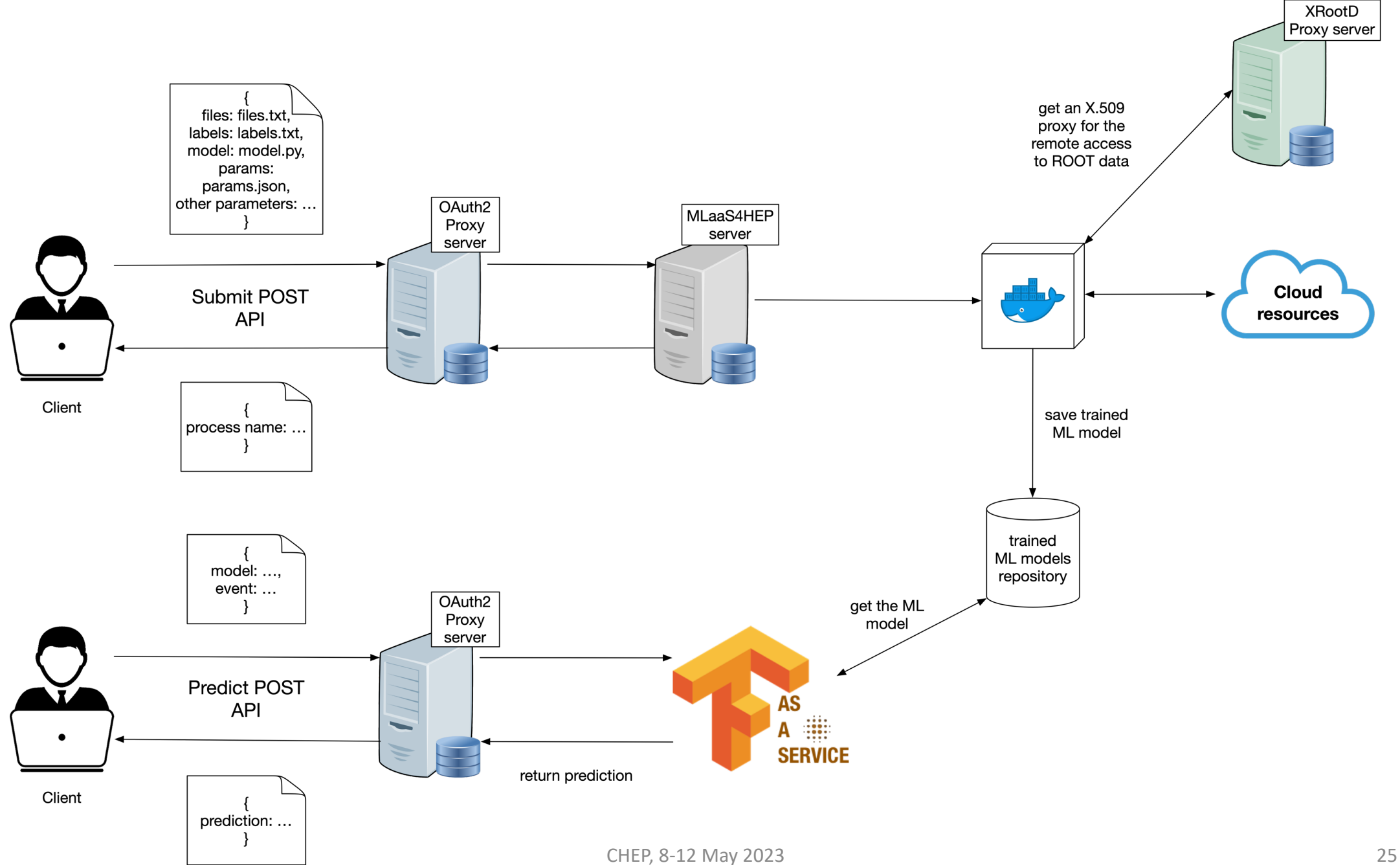